**Sana Kliniken Lübeck**

Institut für Diagnostische und Interventionelle Radiologie / Neuroradiologie

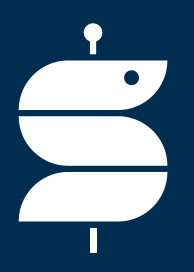

## **JiveX Upload-Portal Anleitung**

Jan-Niklas Ditz Unternehmenskommunikation Lübeck, 12. August 2020

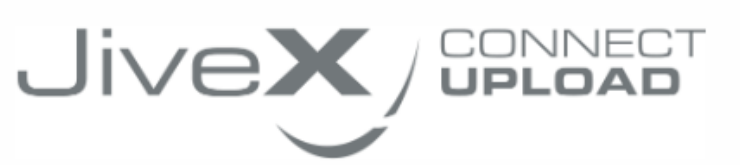

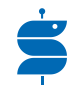

### **Was kann das Upload-Portal?**

Link: https://upload.jivex.de/ luebe/steps/

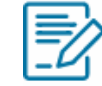

Mit JiveX Connect Upload können Sie sicher und einfach medizinische Bilddaten und Dokumente einem Arzt zur Verfügung stellen

Sie können radiologische Daten (z.B. Röntgenbilder oder CT-Daten) nach dem DICOM Standard (z.B. von einer CD) oder medizinische Dokumente (z.B. Arztbriefe oder Befunde) in den Formaten PDF und JPG versenden.

Zusätzlich können Sie eine persönliche Nachricht für den empfangenden Arzt verfassen, um ihm weitere Informationen oder eine Fragestellung zu den Daten zukommen zu lassen.

Alle Ihre Daten werden verschlüsselt übertragen und datenschutzkonform (DSGVO) nach dem aktuellen Stand der Technik verarbeitet. Ihre Daten werden nur von Systemen in Deutschland verarbeitet und direkt nach der Weiterleitung an den Empfänger gelöscht.

#### **Wie funktioniert ein Upload? Teil 1**

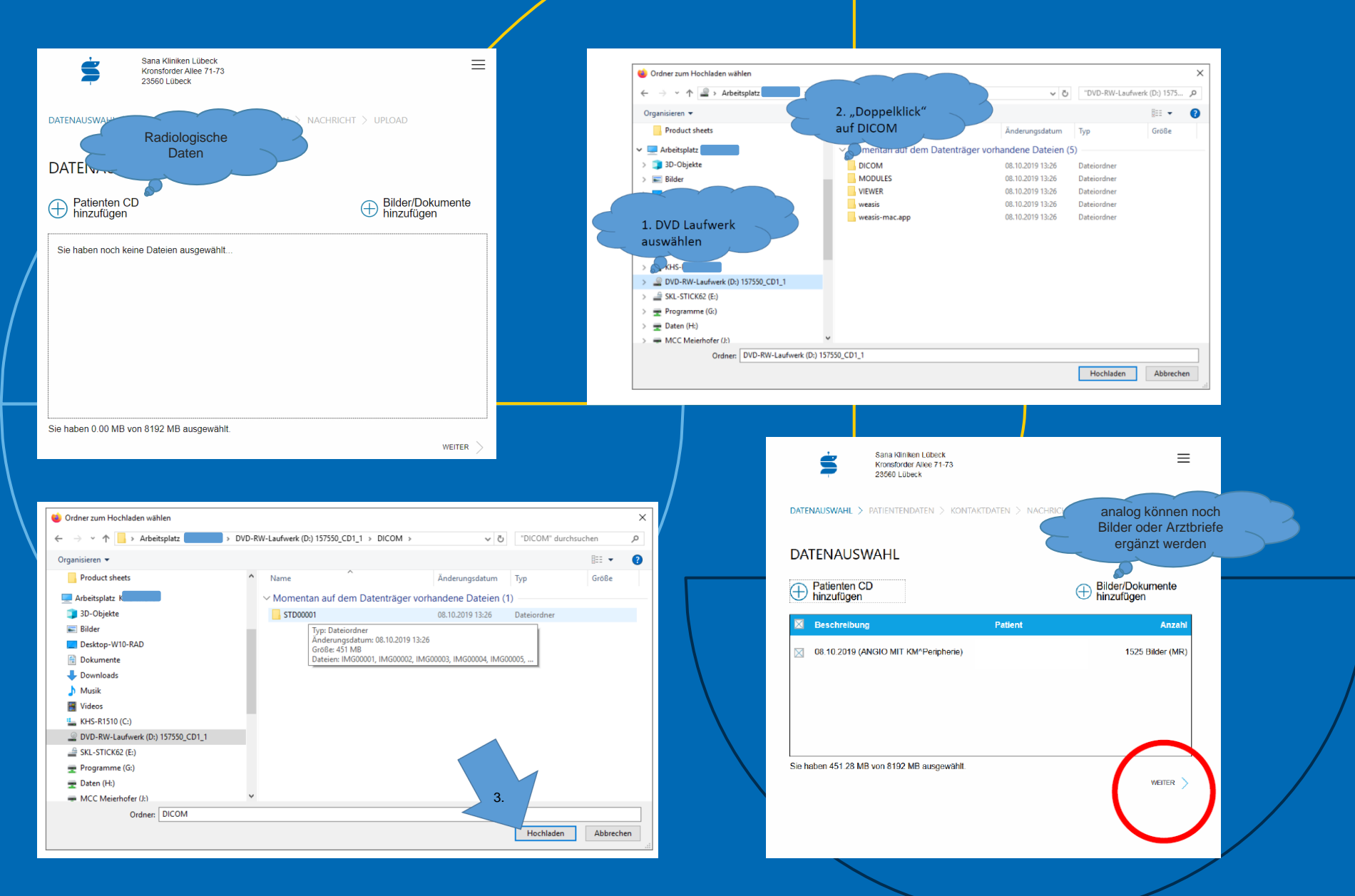

#### **Wie funktioniert ein Upload? Teil 2**

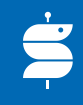

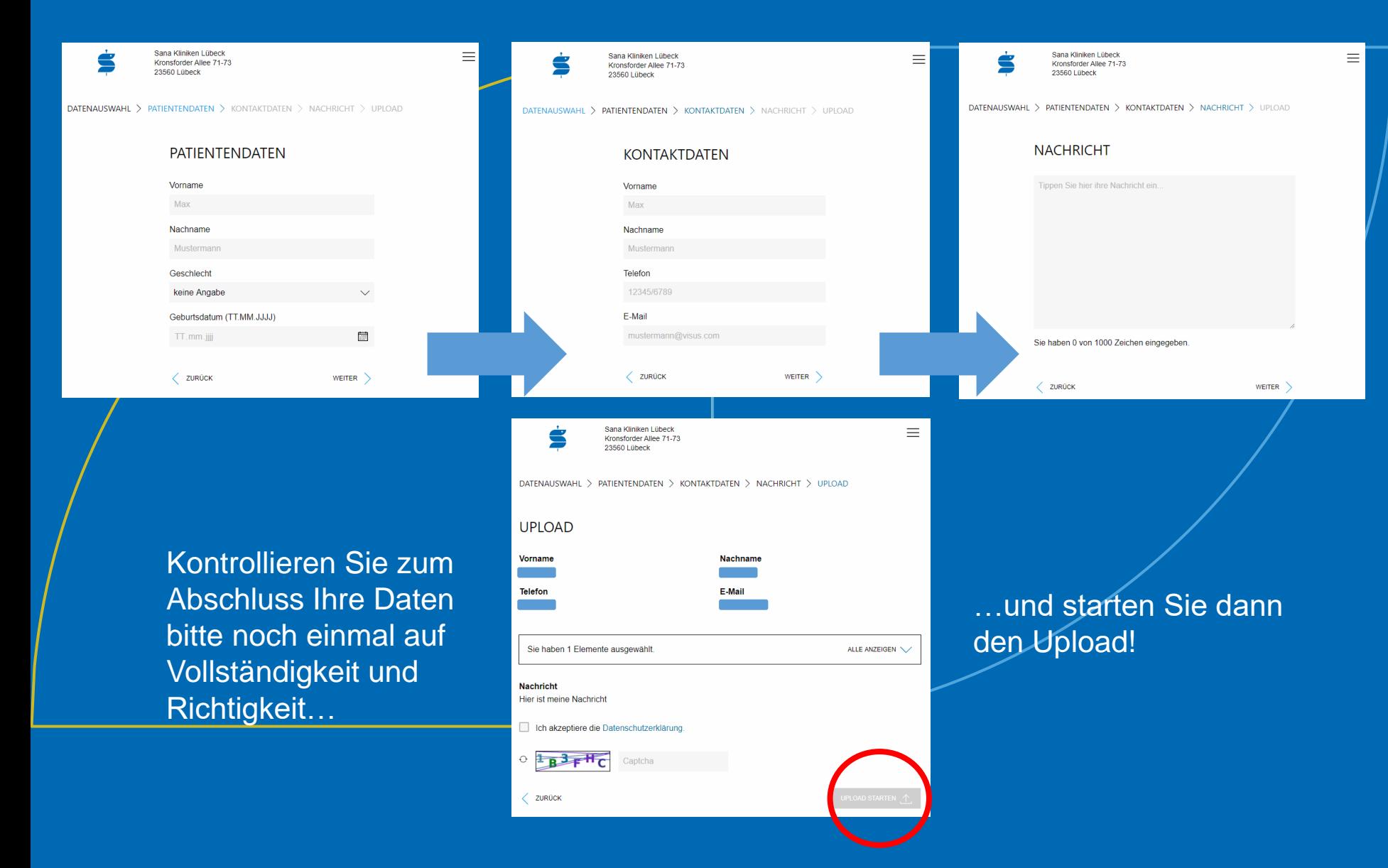

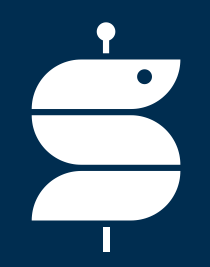

# Vielen Dank!

Jan-Niklas Ditz jan-niklas.ditz@sana.de +49 451 585-1917

**Sana Kliniken Lübeck**